A szuperheterodin elv továbbfejlesztése Ladvánszky János HTE előadás, 2021.09.08. A szuperheterodin elv 100 éves: Armstrong 1921-es szabadalma

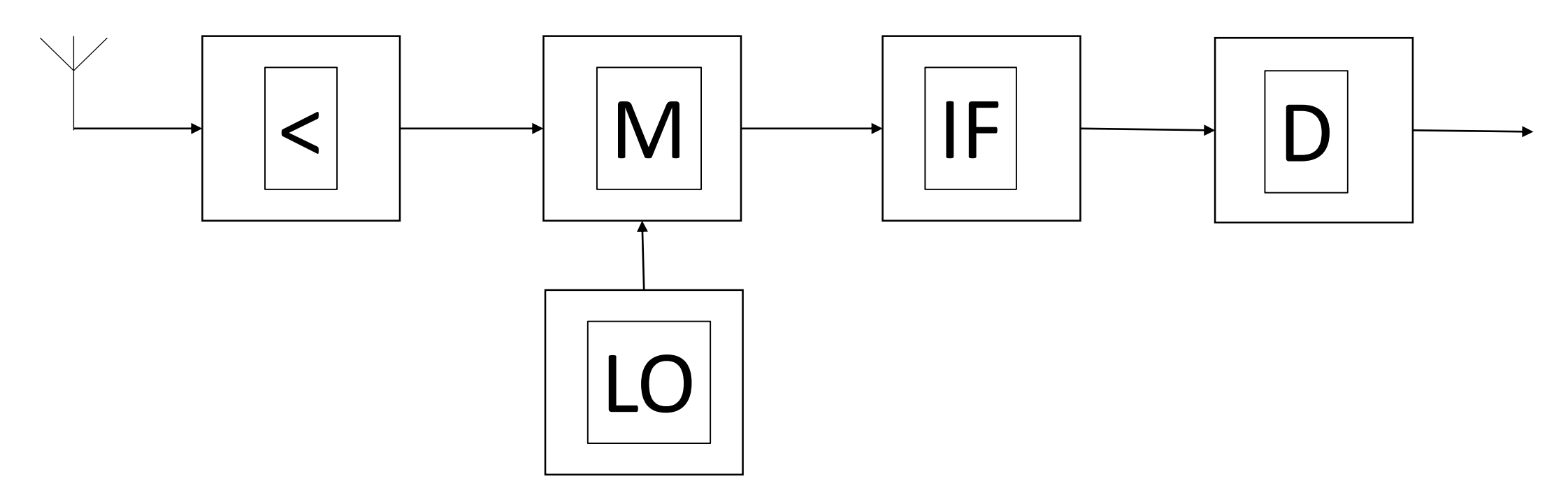

Minden rádió, TV és mobiltelefon működése ezen alapul

# A szuperheterodin elv előnyei és hátrányai

Előnyök

- IF-en nagyobb erősítést lehet elérni, mint RF-en
- Megnövelt szelektivitás
- Hangolhatóság

Hátrányok

- Stabil oszcillátor szükséges
- Meredek IF szűrő
- Zaj
- Interferencia

#### A hátrányok kiküszöbölése

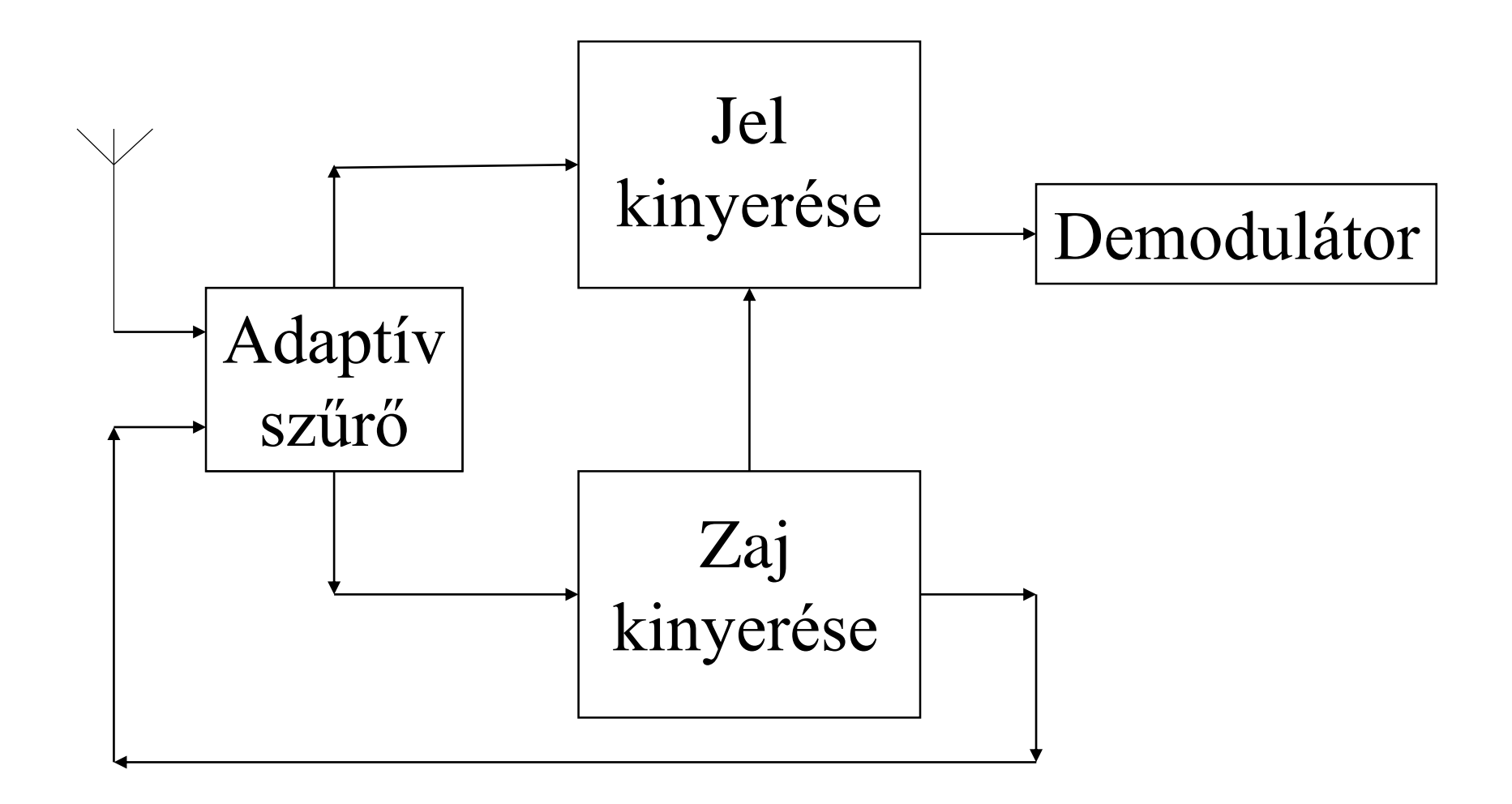

## Az új rendszer részletezése

- 1. Zajcsökkentés szinuszos jelek esetén
- 2. Morse jelek
- 3. 4QAM jel

#### A zajos jel matematikai modellje

 $y(t) = x(t)(1 + \xi)e^{j\varphi}$  $x(t)$ : zajmentes jel : amplitúdózaj : fáziszaj

## Simulink modell:

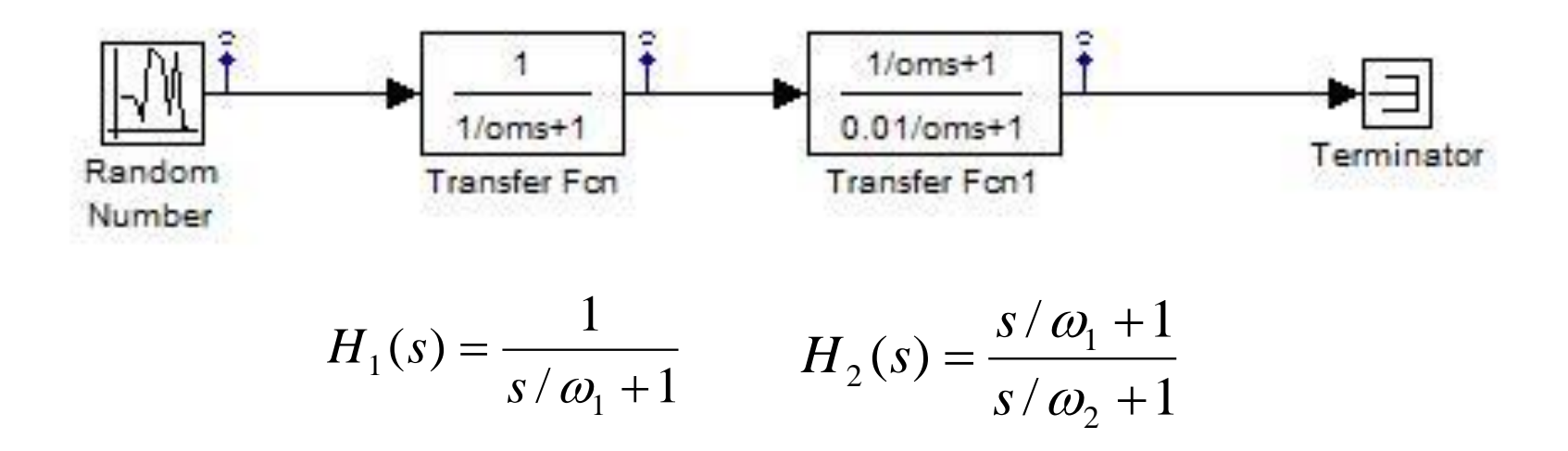

A zaj autokorrelációja az első szűrő előtt:

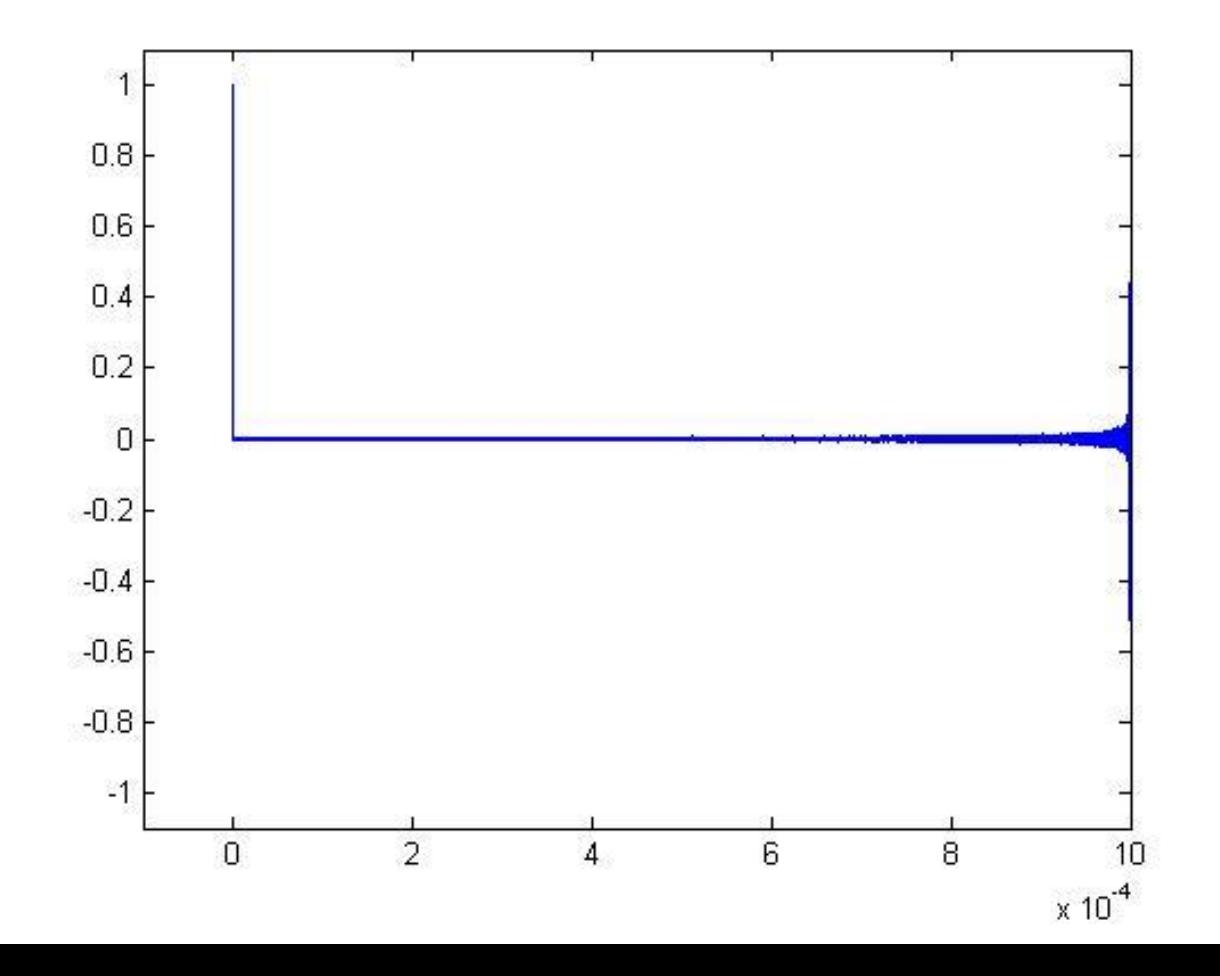

Vízszintes: időeltolás (sec)

Függőleges: autokorreláció

$$
R_{yy}(m) = \sum_{k=N+1}^{N+K} y_k^* y_{k+m} \qquad m = 0,1...K-1
$$

A zaj autokorrelációja az első szűrő után:

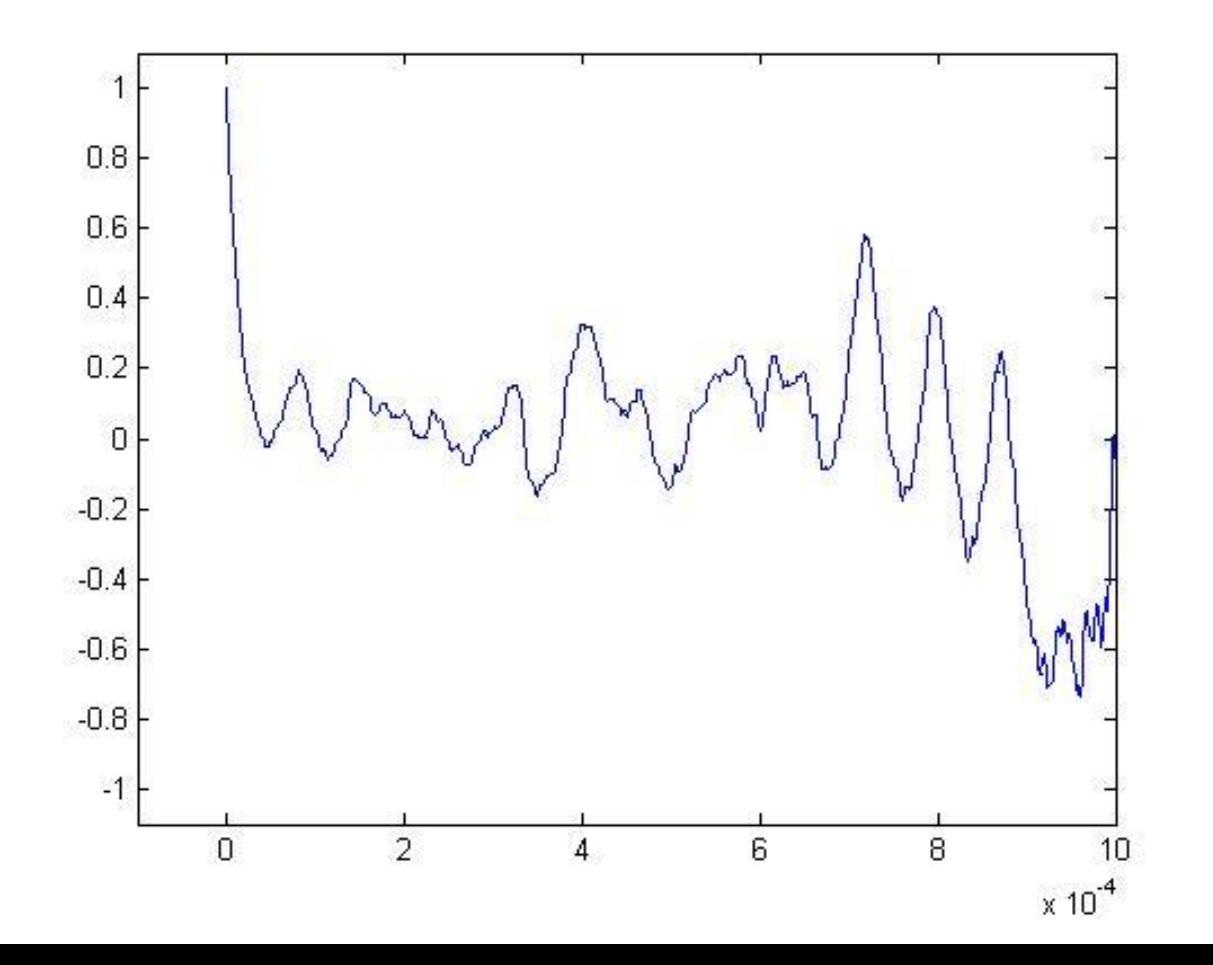

Vízszintes: időeltolás (sec)

Függőleges: autokorreláció

A zaj autokorrelációja a második szűrő után:

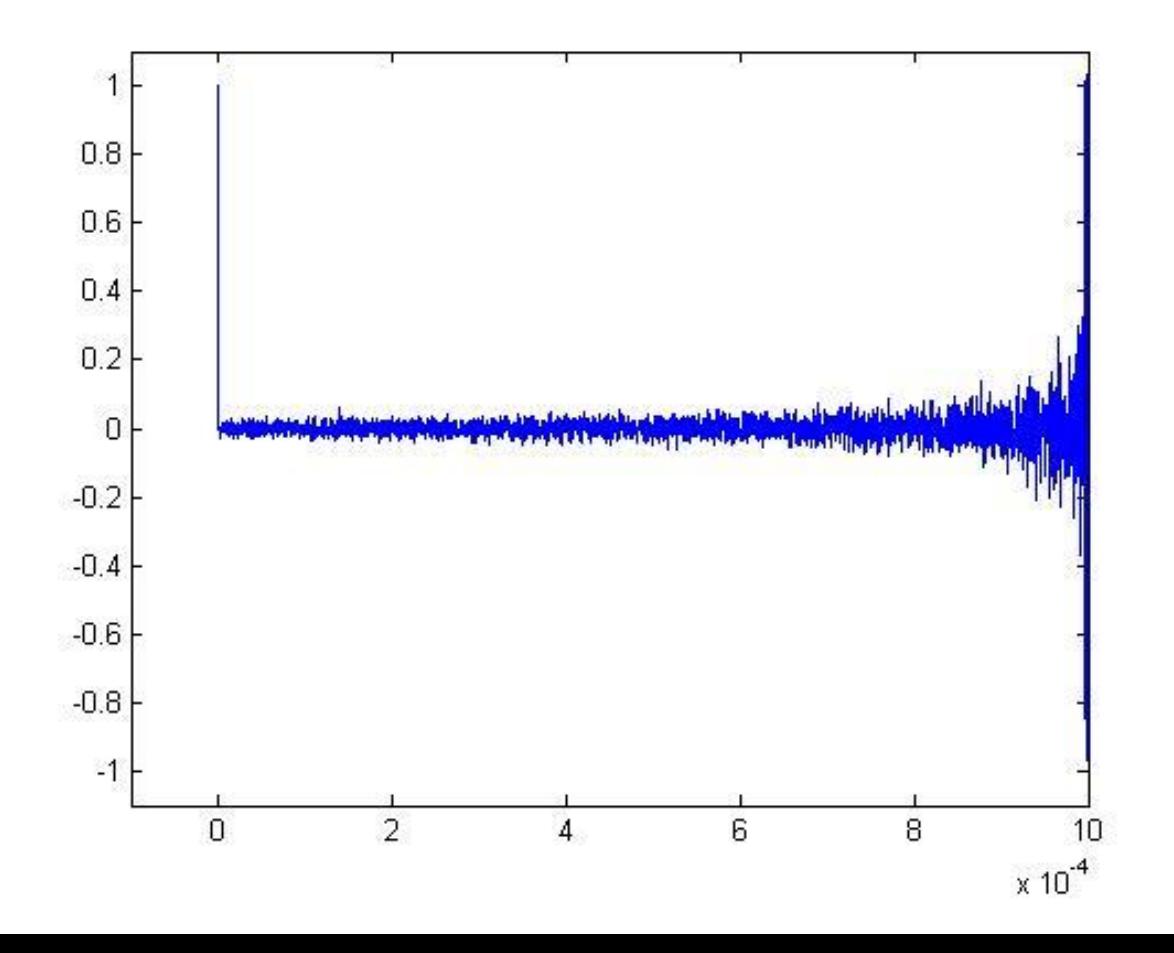

Vízszintes: időeltolás (sec)

Függőleges: autokorreláció

Megszűnt a korreláció!

Feltételezés: A zaj a keletkezési helyén korrelálatlan Ehhez a helyhez nem férünk hozzá A zaj keletkezési helye és a mérőeszköz közti szakaszt szűrő modellezi Ennek a szűrőnek a reciprokát kell előállítani A korrelálatlan zaj sokkal hatékonyabban távolítható el, mint a korrelált

## Megoldás: Adaptív szűrő

$$
y_{N+1} = \sum_{i=1}^{N} w_i x_i
$$

ahol x(i) a bemeneti jel értéke az i-edik időpillanatban w(i) ennek súlyozó tényzője y(N+1) a kimeneti jel az N+1-edik időpillanatban

A súlyozó tényezőket úgy kell kiszámítani, hogy ha x(i) helyére a zajt kapcsoljuk, akkor az autokorreláció Dirac delta alakú legyen

#### A súlyozó tényezők kiszámítása

$$
y_{N+1} = \sum_{i=1}^{N} w_i x_i
$$
  
\n
$$
R_{yy}(m) = \sum_{k=N+1}^{N+K} y_k^* y_{k+m}
$$
  $m = 0,1...K-1$   
\n
$$
\varepsilon = \sum_{m=1}^{K-1} R_{yy}^*(m) R_{yy}(m)
$$

$$
\underline{w}_{\text{next}} = \underline{w} - \mu_1 \text{ grad}_{\text{Re}\underline{w}} \varepsilon - \mu_2 \text{grad}_{\text{Im}\,\underline{w}} \varepsilon
$$

#### Két kísérleti igazolás

# Oszcillátor zajának offline csökkentése 1. A MHz tartományban 2. A GHz tartományban

#### 10 MHz-es kvarcoszcillátor 1

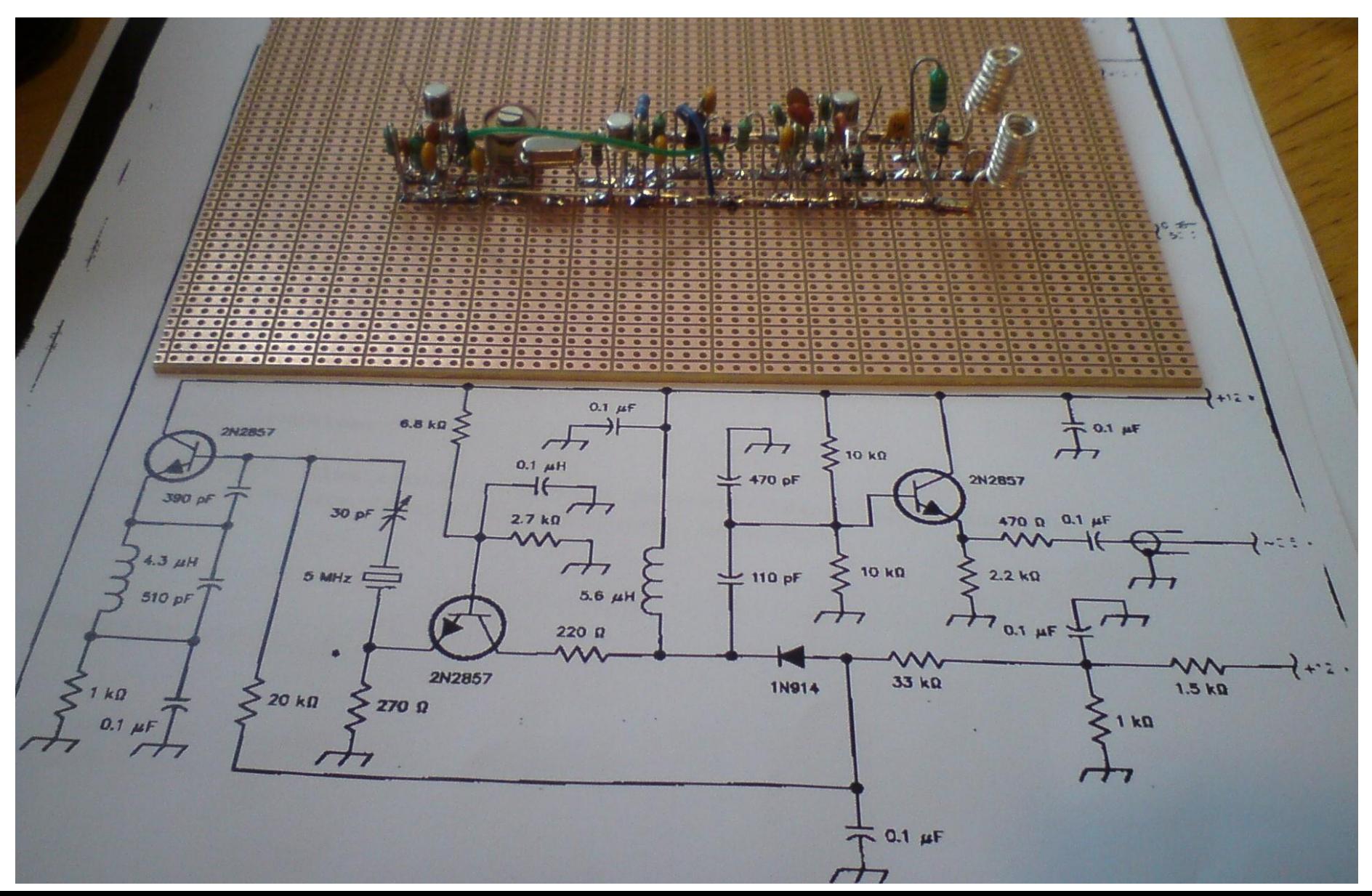

# 10 MHz-es kvarcoszcillátor 2

#### Az oszcillátor kimeneti spektruma:

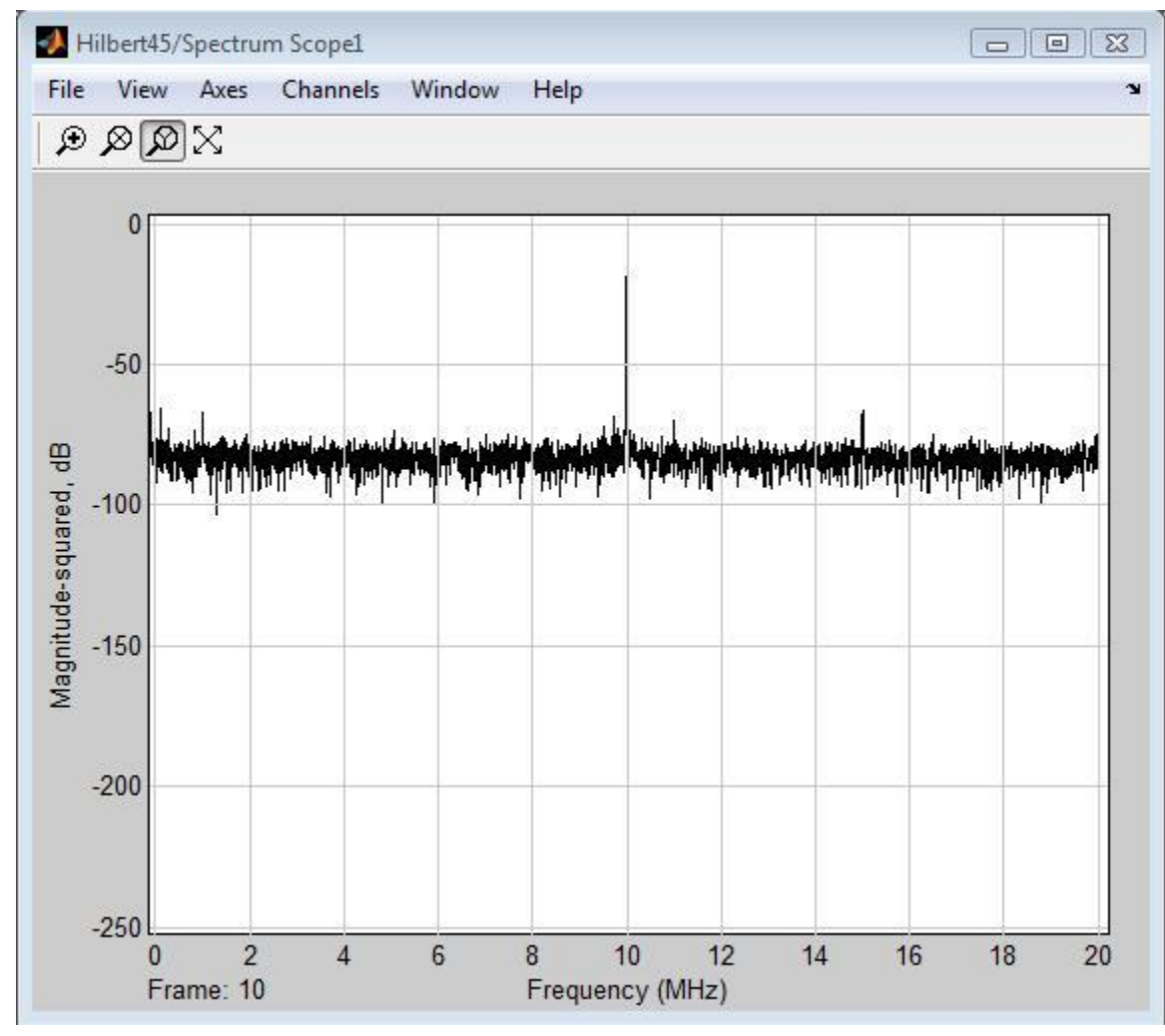

# 10 MHz-es kvarcoszcillátor 3

Spektrum a zaj eltávolítása után:

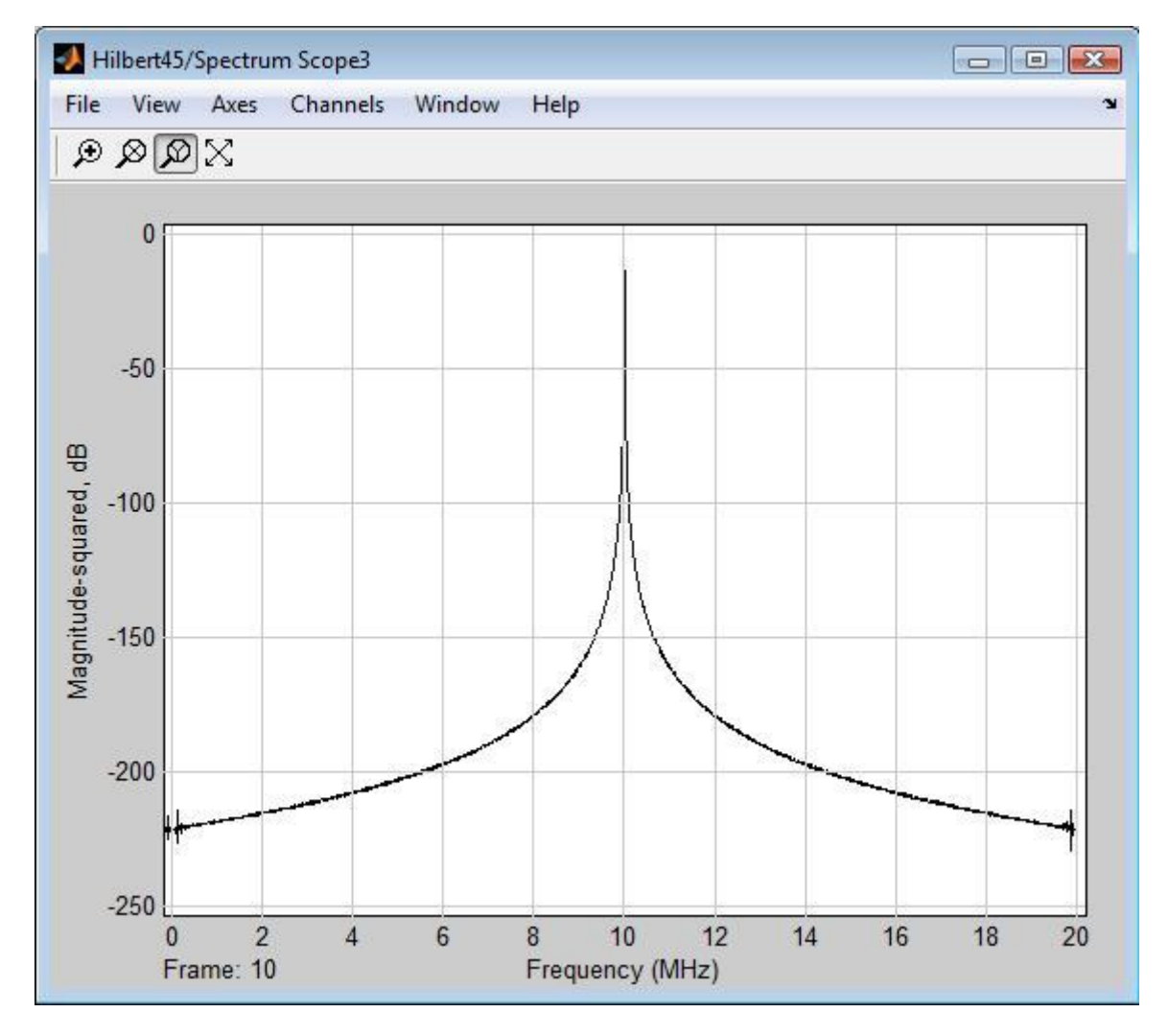

Layout:

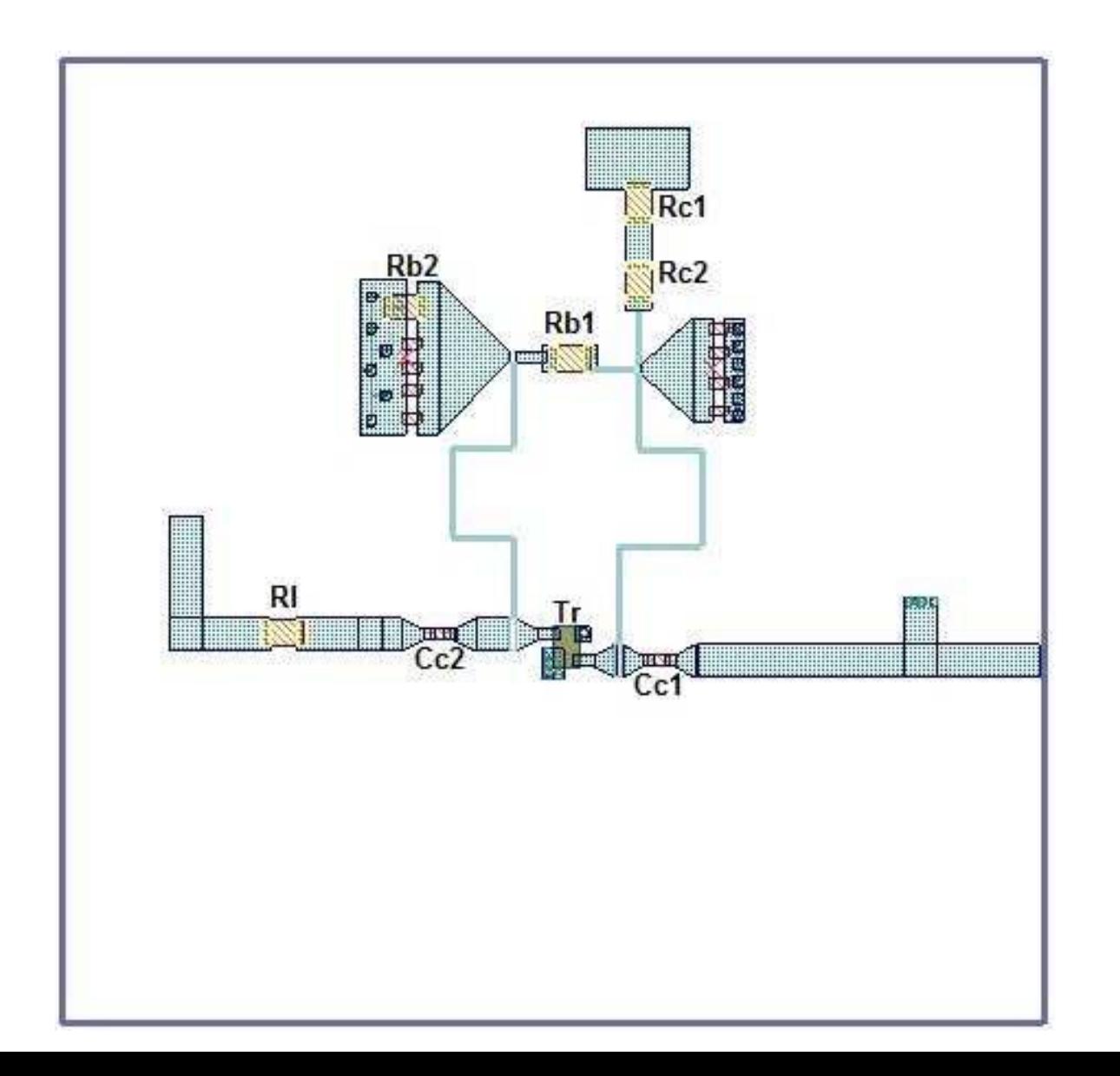

#### Az oszcillátor kimeneti spektruma:

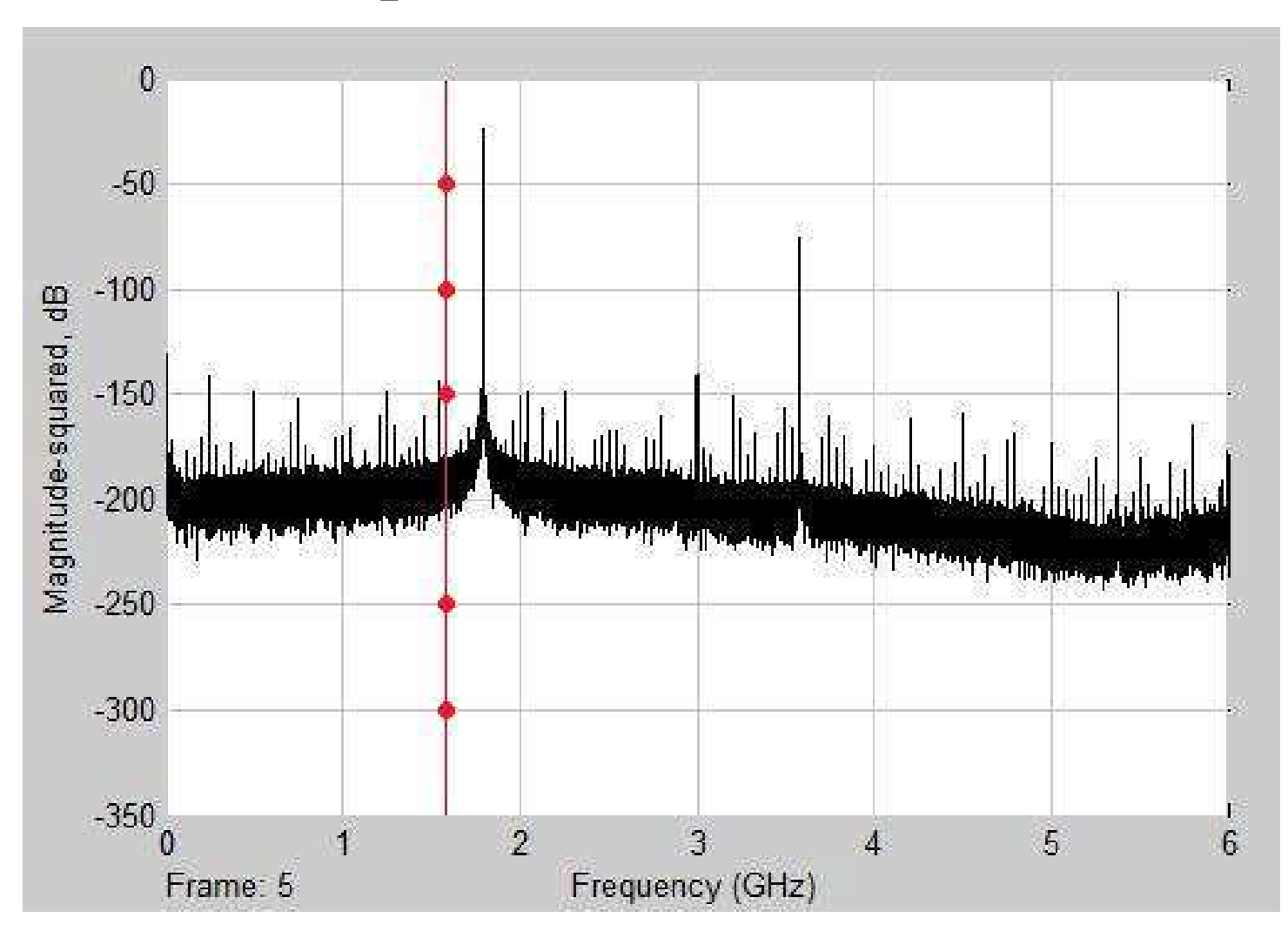

## Spektrum a zaj eltávolítása után:

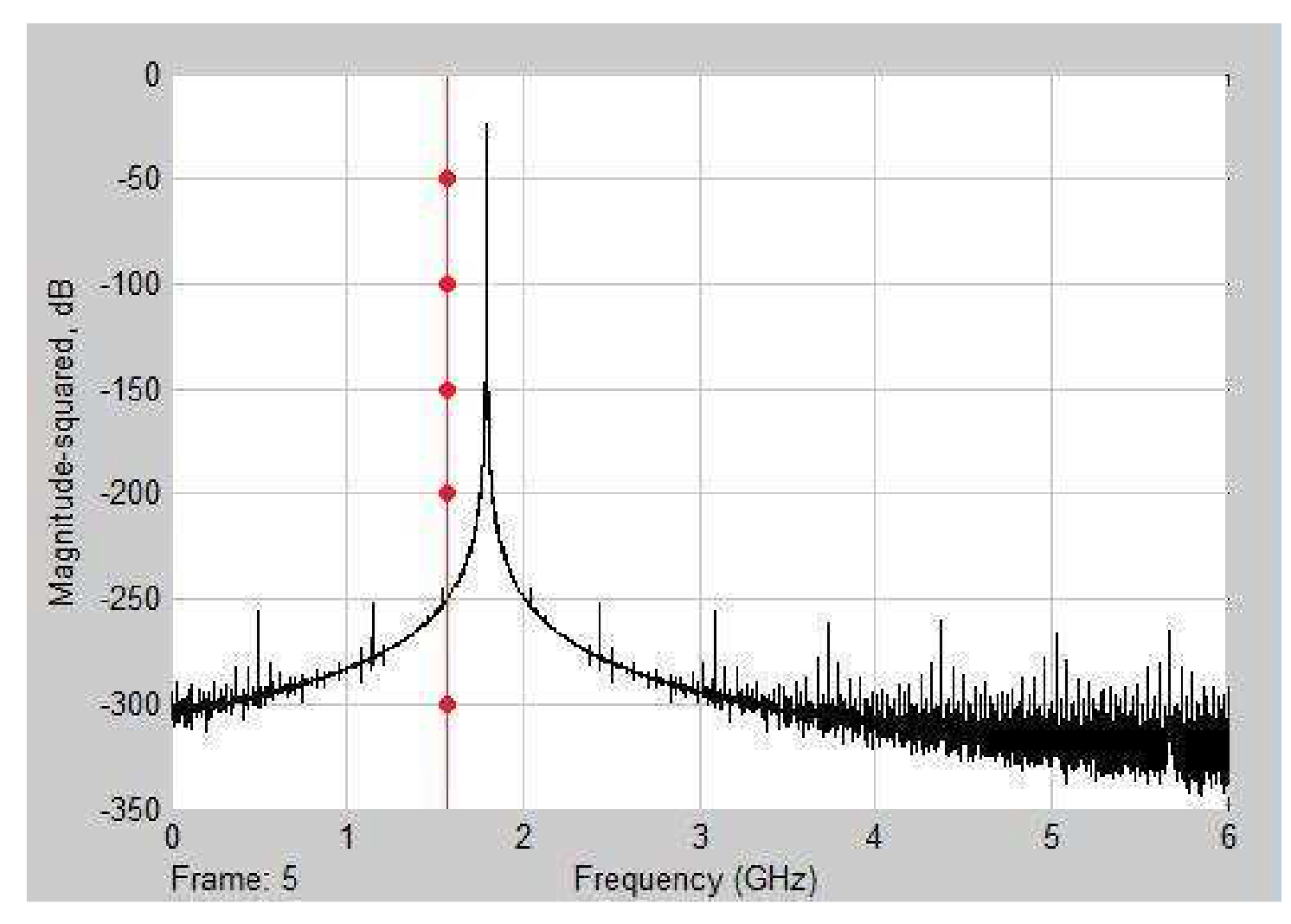

A célfüggvény időbeli lefolyása:

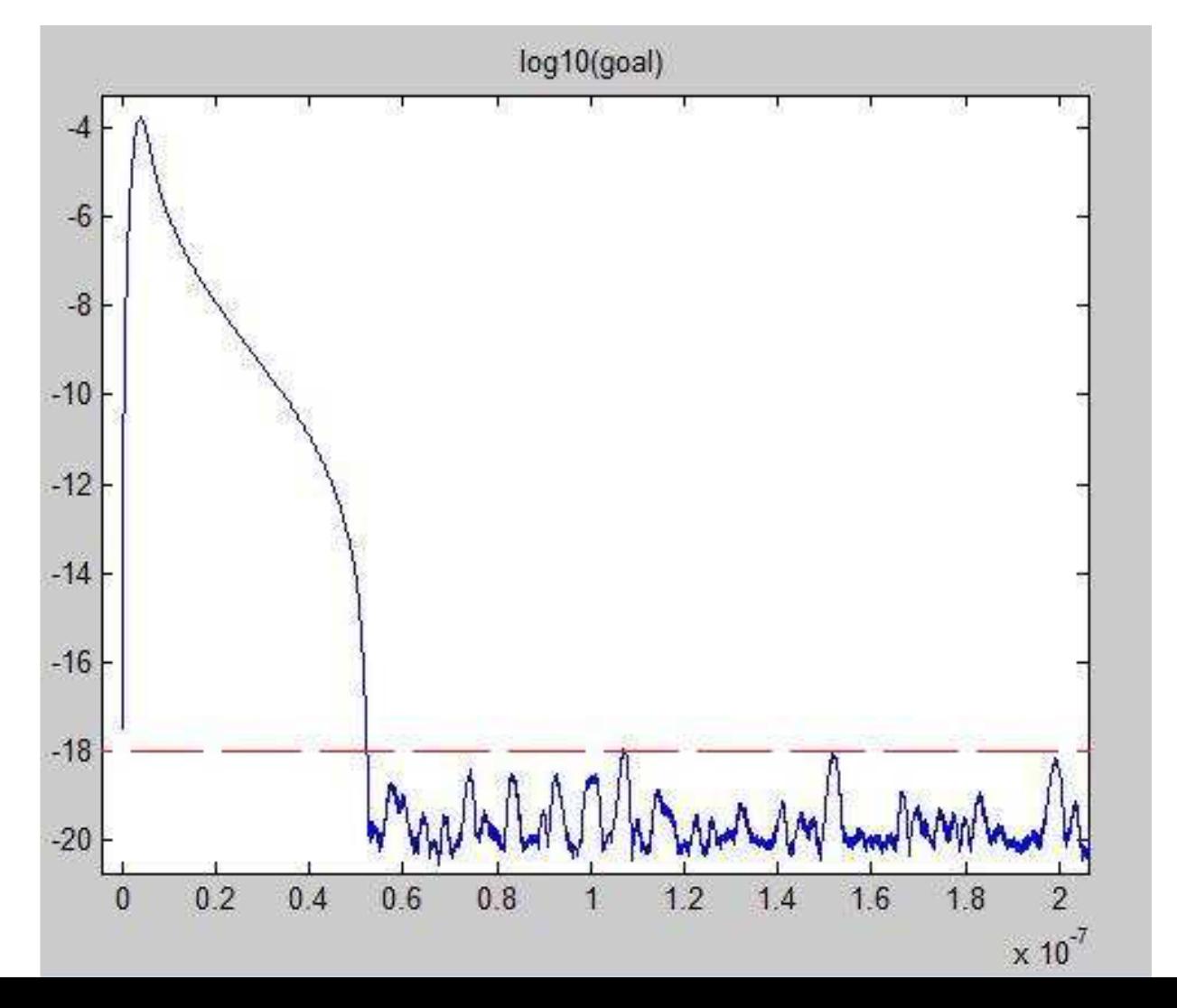

# Keskeny sávú moduláció 1

# Analóg moduláció: Morse jel vétele A jel időfüggvénye a zajcsökkentés előtt:

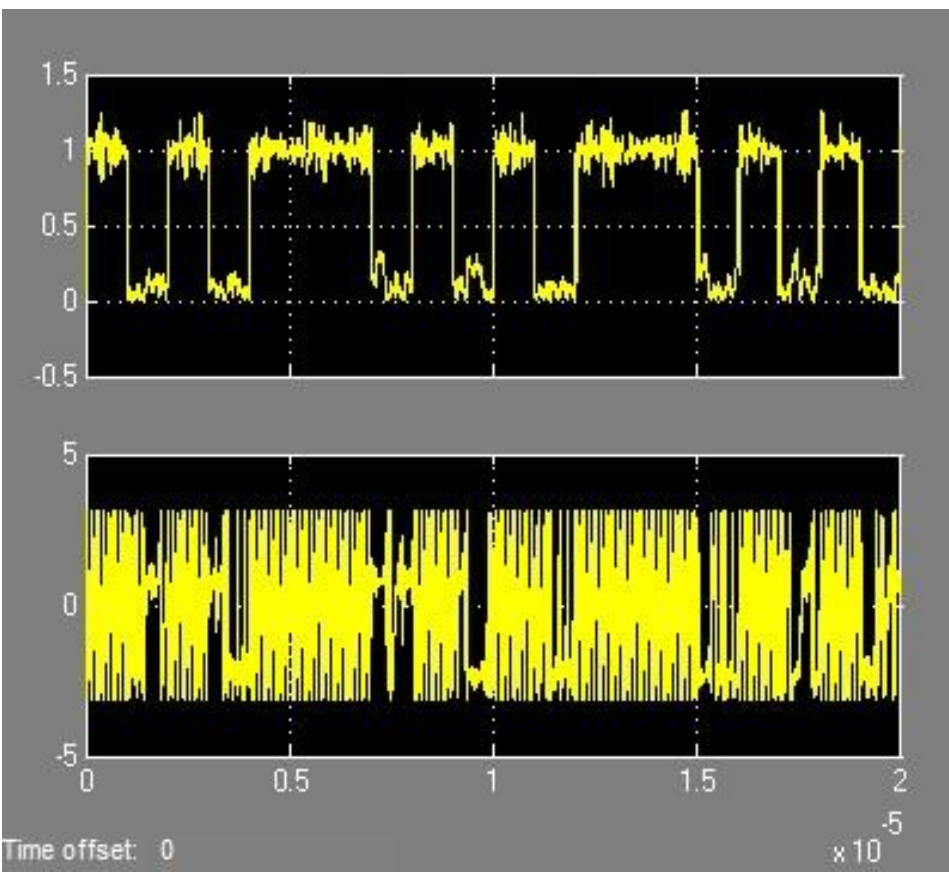

# Keskeny sávú moduláció 2

# Analóg moduláció: Morse jel vétele A jel időfüggvénye a zajcsökkentés után:

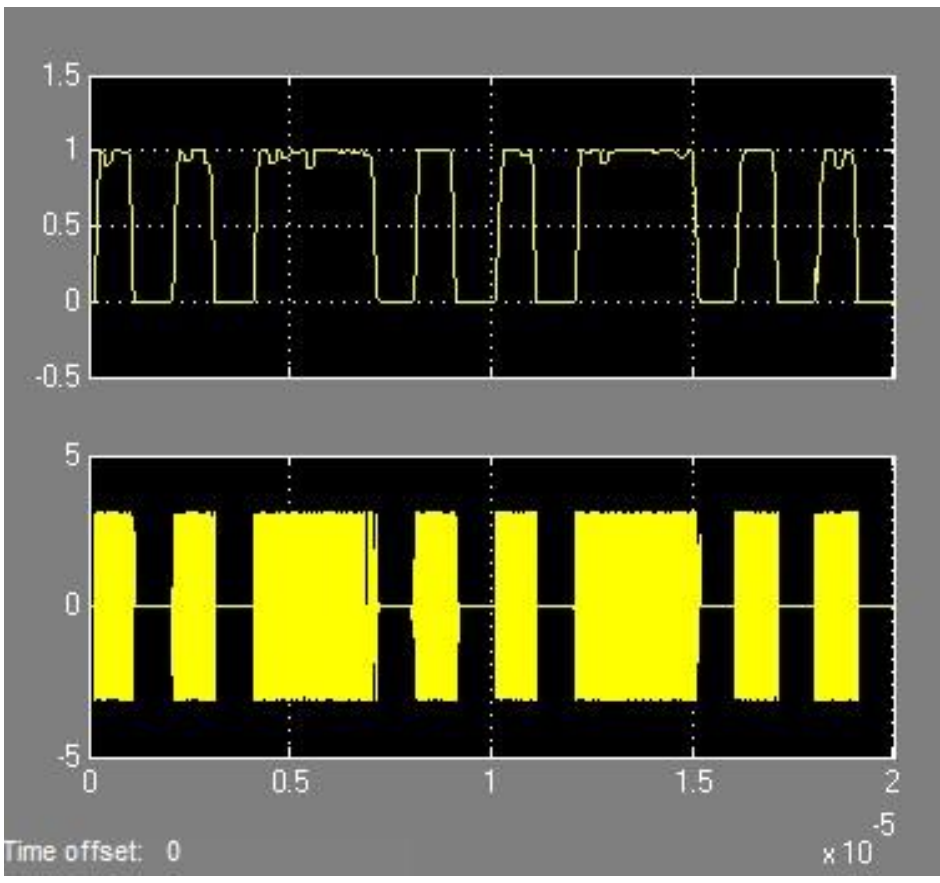

## Keskeny sávú moduláció 3

#### Digitális moduláció: 4QAM, csatorna SNR=-19 dB

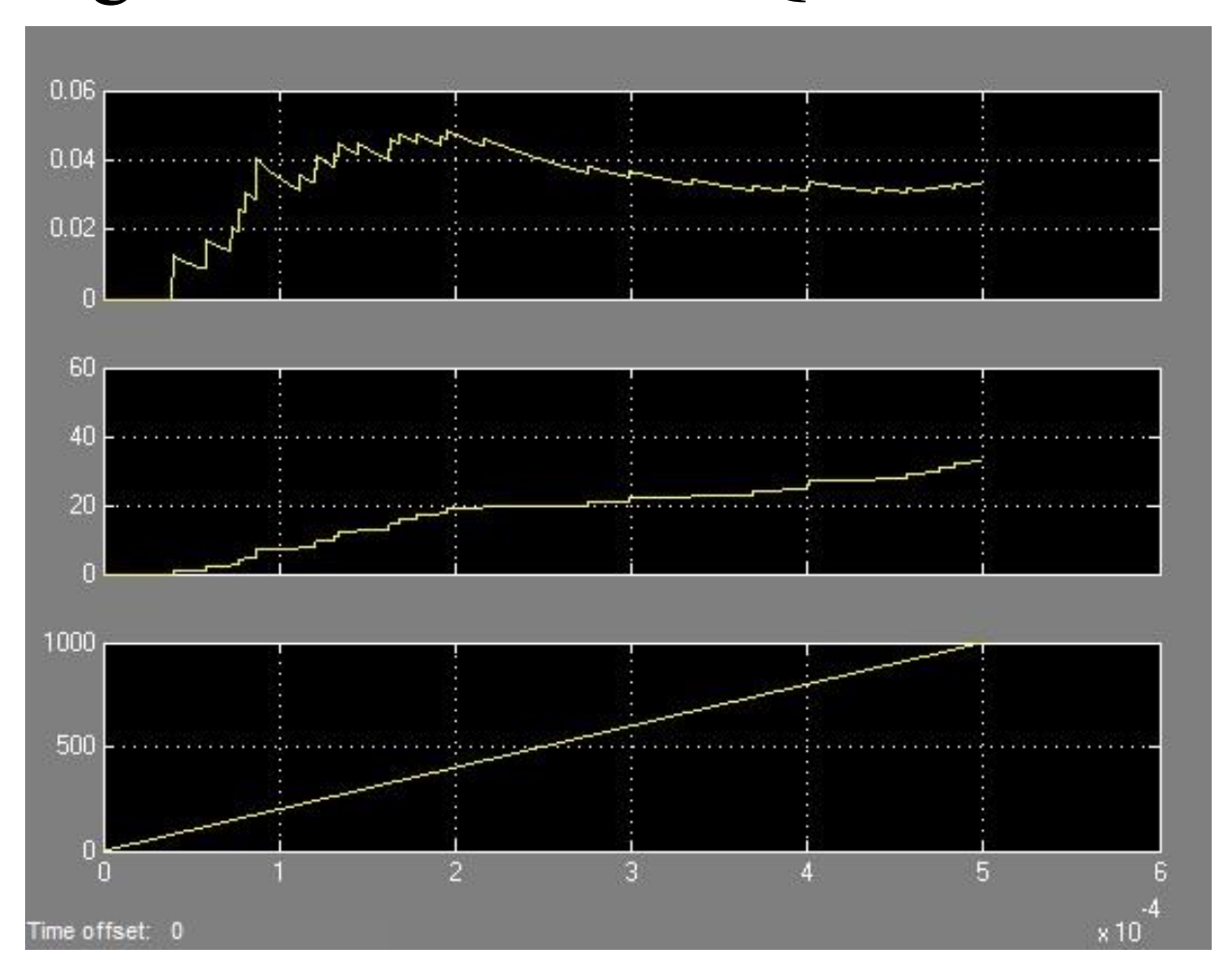

# Szimbólum-hibaarány

## A hibák száma

## Az összes szimbólum

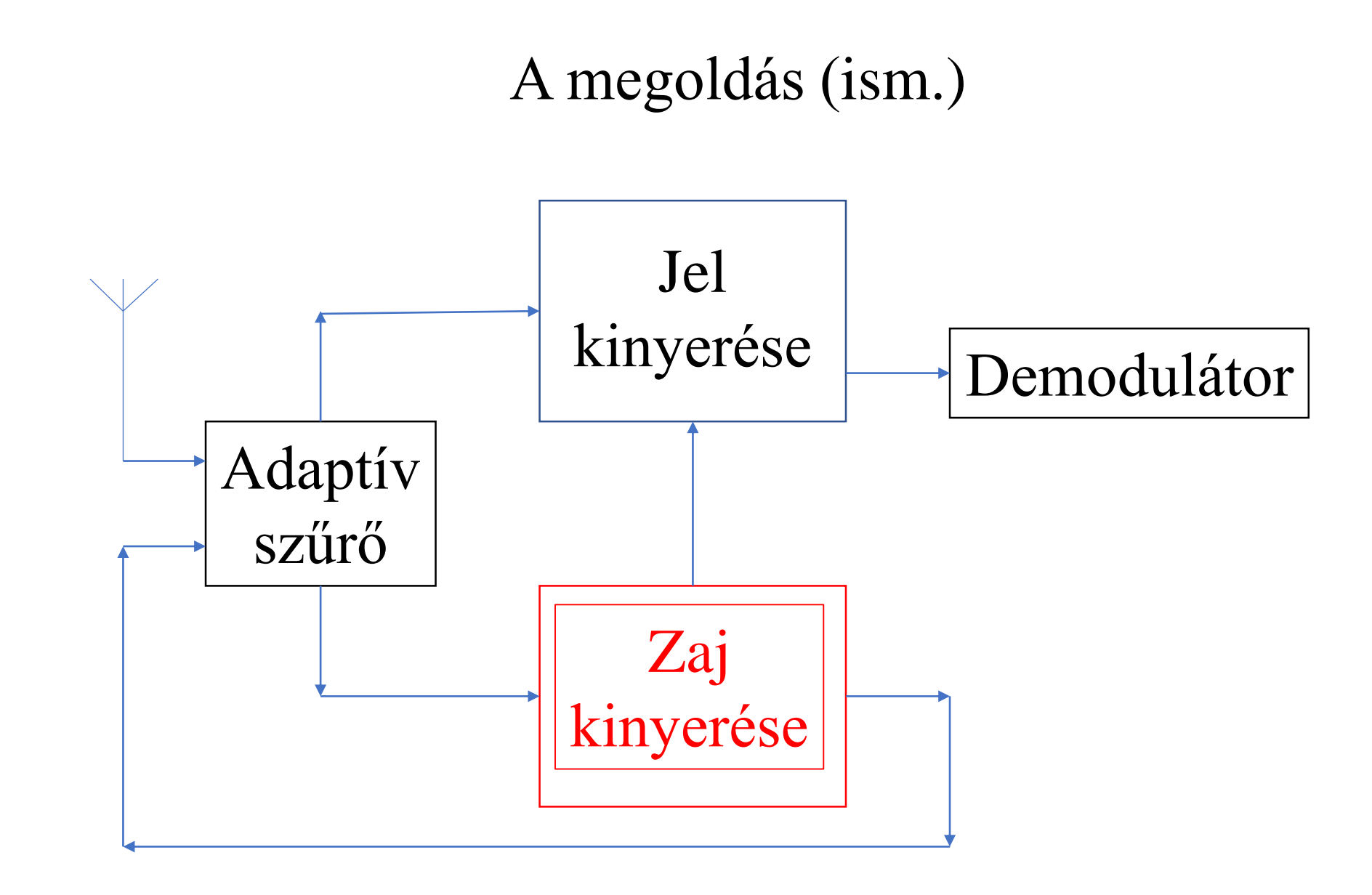

# Zaj kinyerése PLL-lel és Costas hurokkal

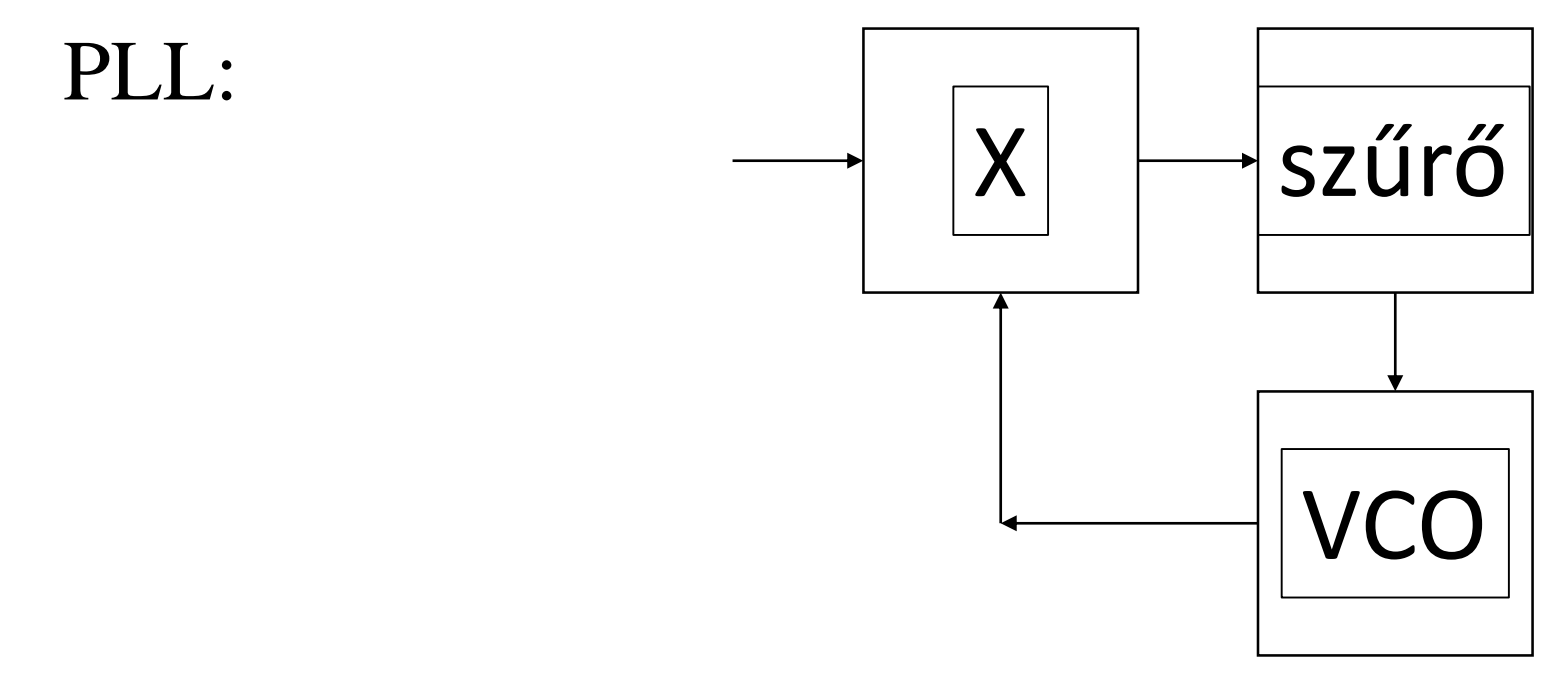

Costas hurok: A szorzó és a VCO komplex

#### Costas hurok, alap változat

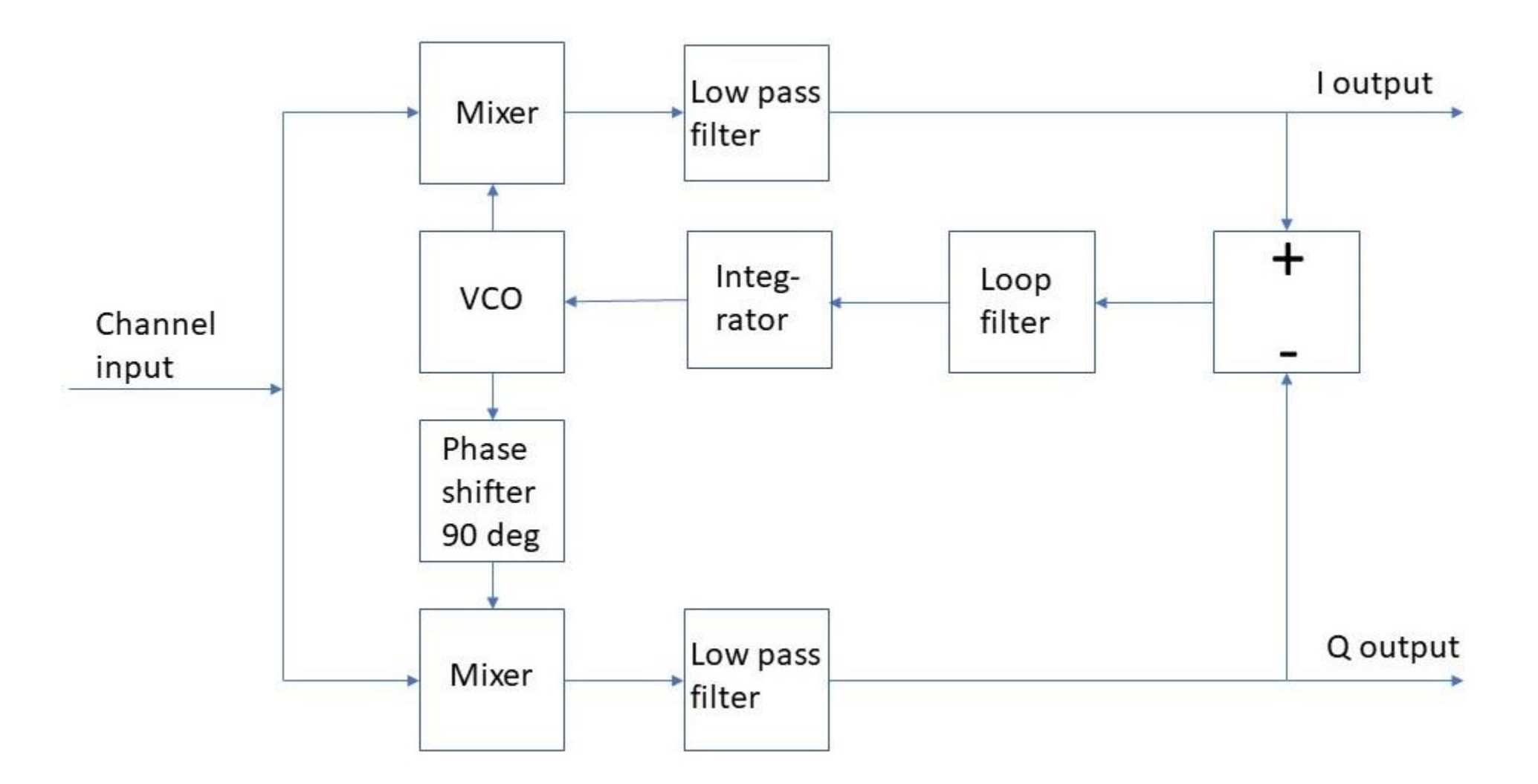

#### Módosított Costas hurok hajtogatós módszerrel

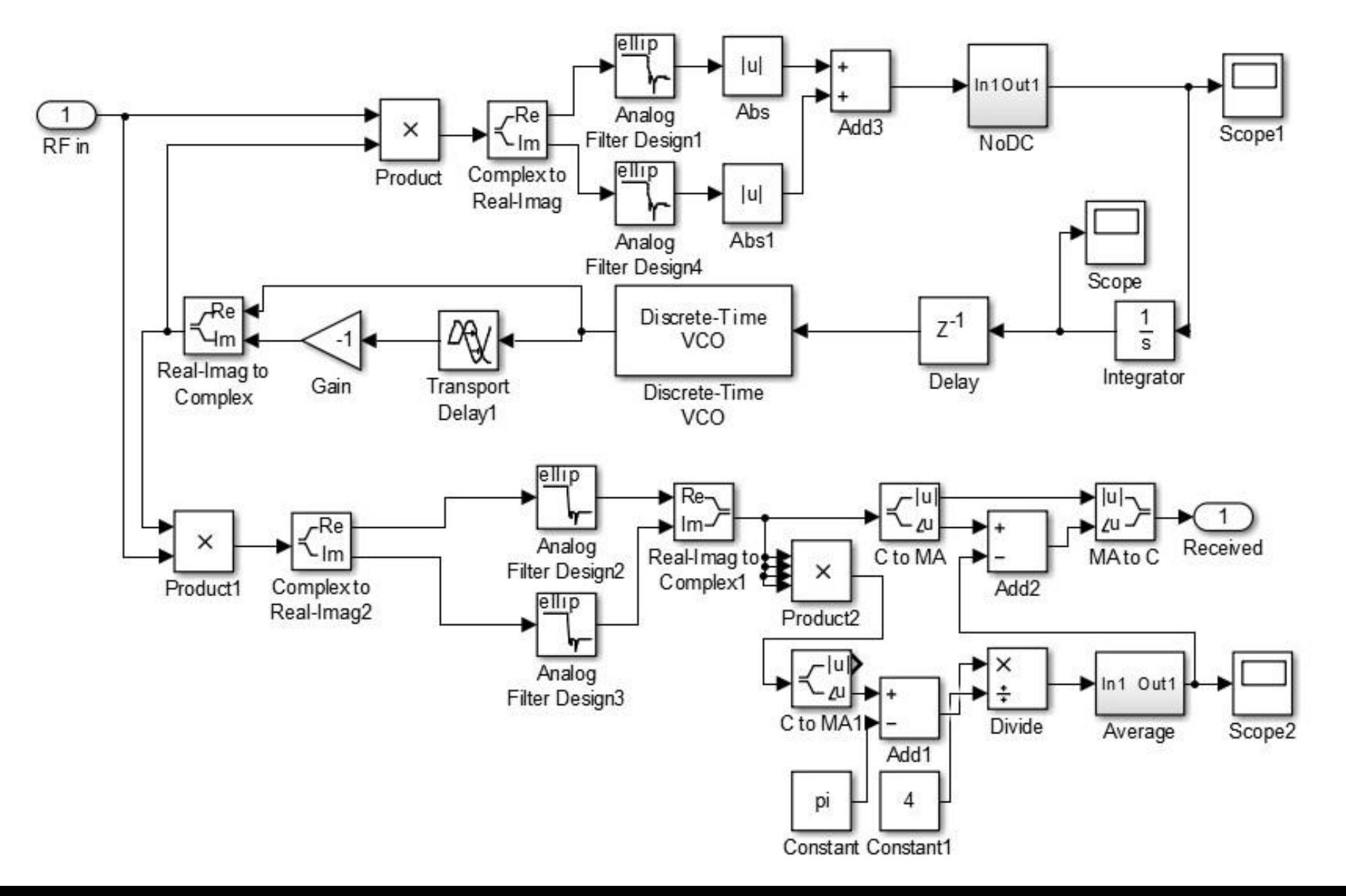

# Hajtogatós módszer

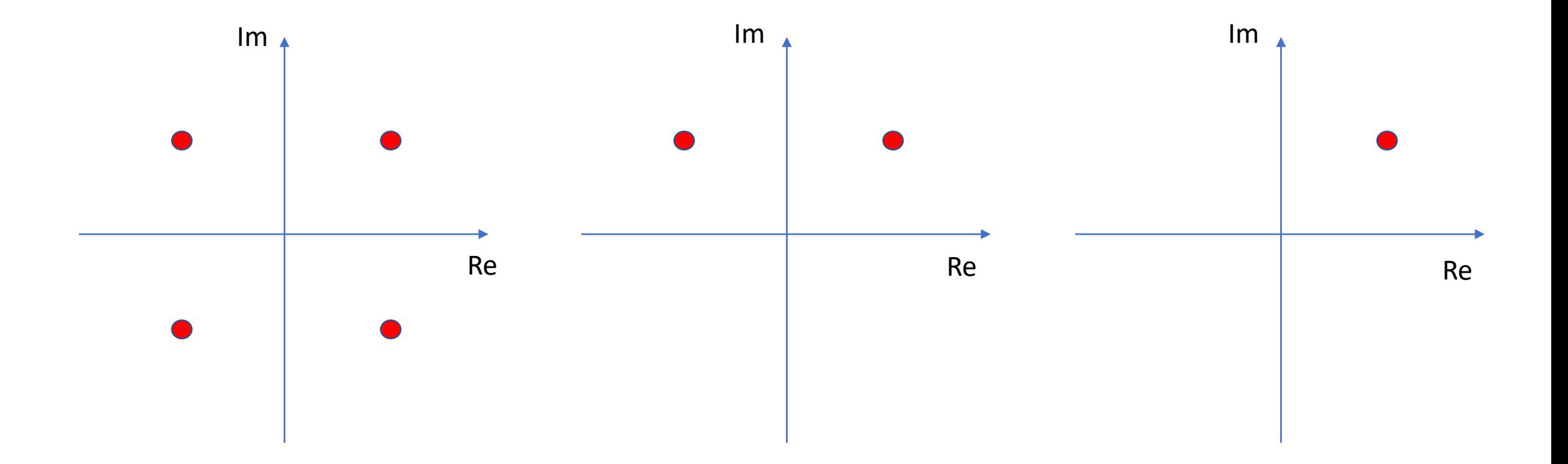

#### A szűrők és késleltetések hatása

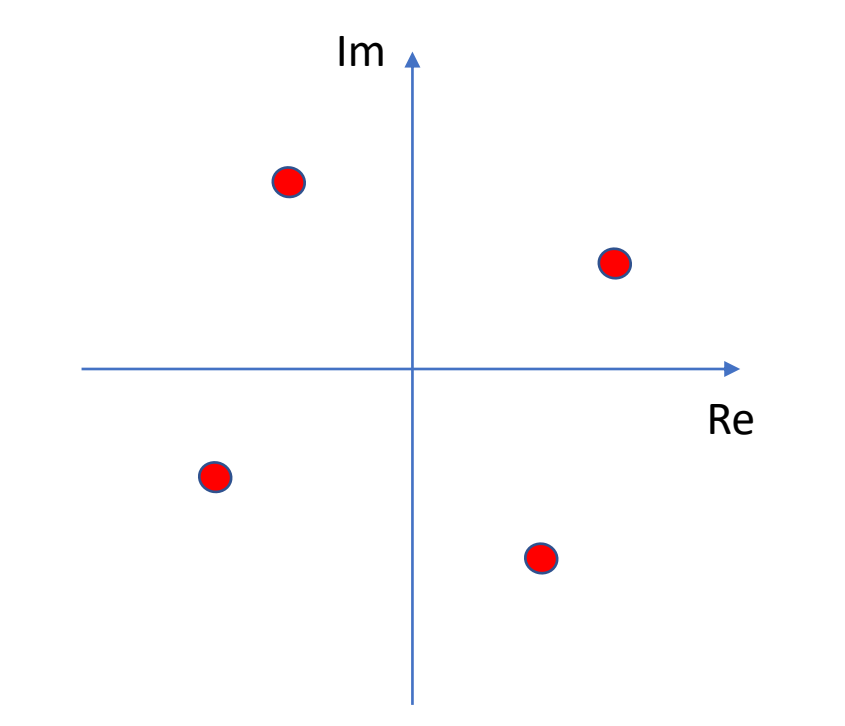

#### A zaj kinyerése 4QAM moduláció esetén

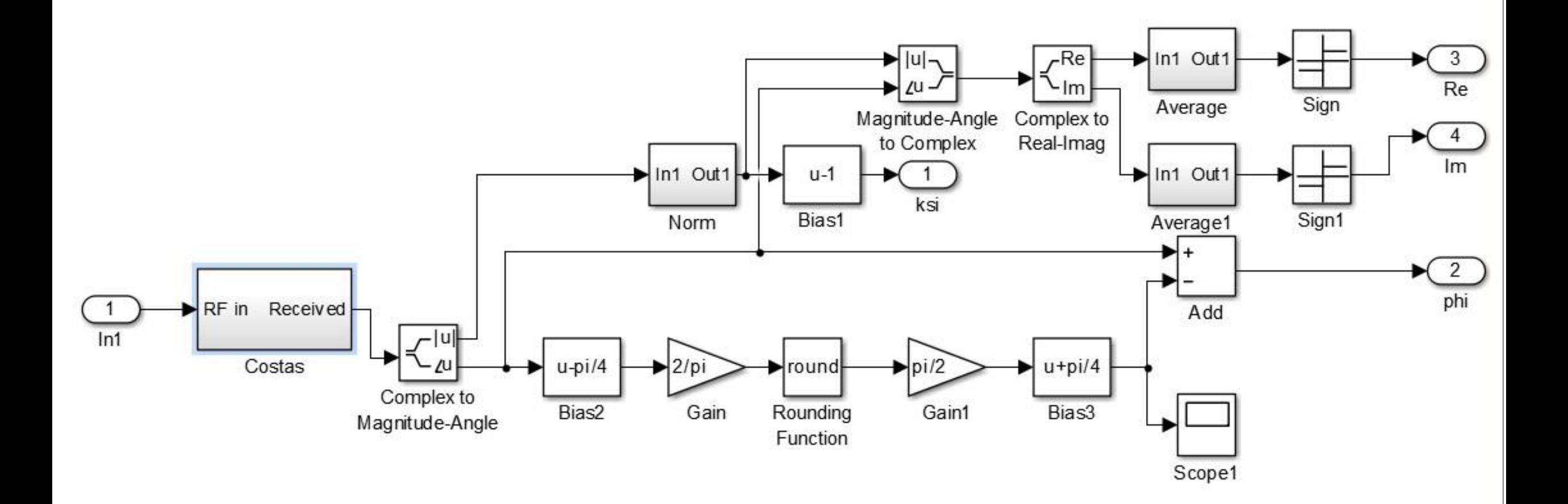

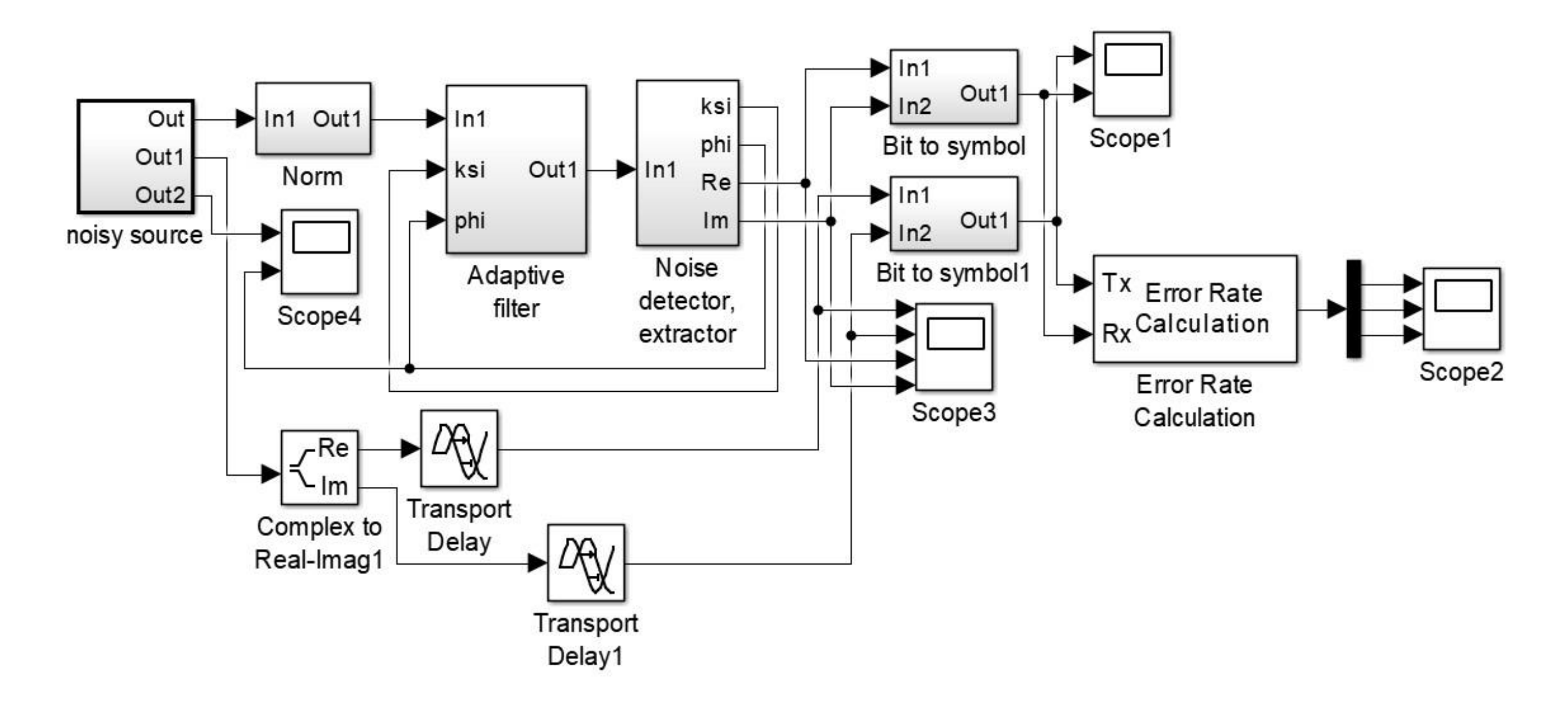

![](_page_31_Figure_1.jpeg)

![](_page_32_Figure_1.jpeg)

#### Szimbólum-hibaarány

#### A hibák száma

### Az összes szimbólum

![](_page_33_Figure_1.jpeg)

#### Szimbólum-hibaarány

#### A hibák száma

#### Az összes szimbólum

# Összefoglaló áttekintés

A szuperheterodin elv továbbfejlesztése:

- A zaj korrelációjának hatása
- Zaj eltávolítása adaptív szűrővel és Costas hurokkal
- Kísérletek: 10 MHz-es kvarcoszcillátor, 1.8 GHz-es oszc.
- Példák: Morse jel, 4QAM

Jól működő Matlab/Simulink modellek Realizáció FPGA segítségével

# Köszönöm a figyelmet.